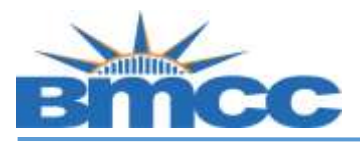

## **How to Clear Meningitis Hold**

**Background New York state law prohibits students from enrolling in classes until they have submitted their Meningitis Acknowledgement form online or in person. This requirement is enforced by the placement of a Service Indicator that prevents enrollment.**

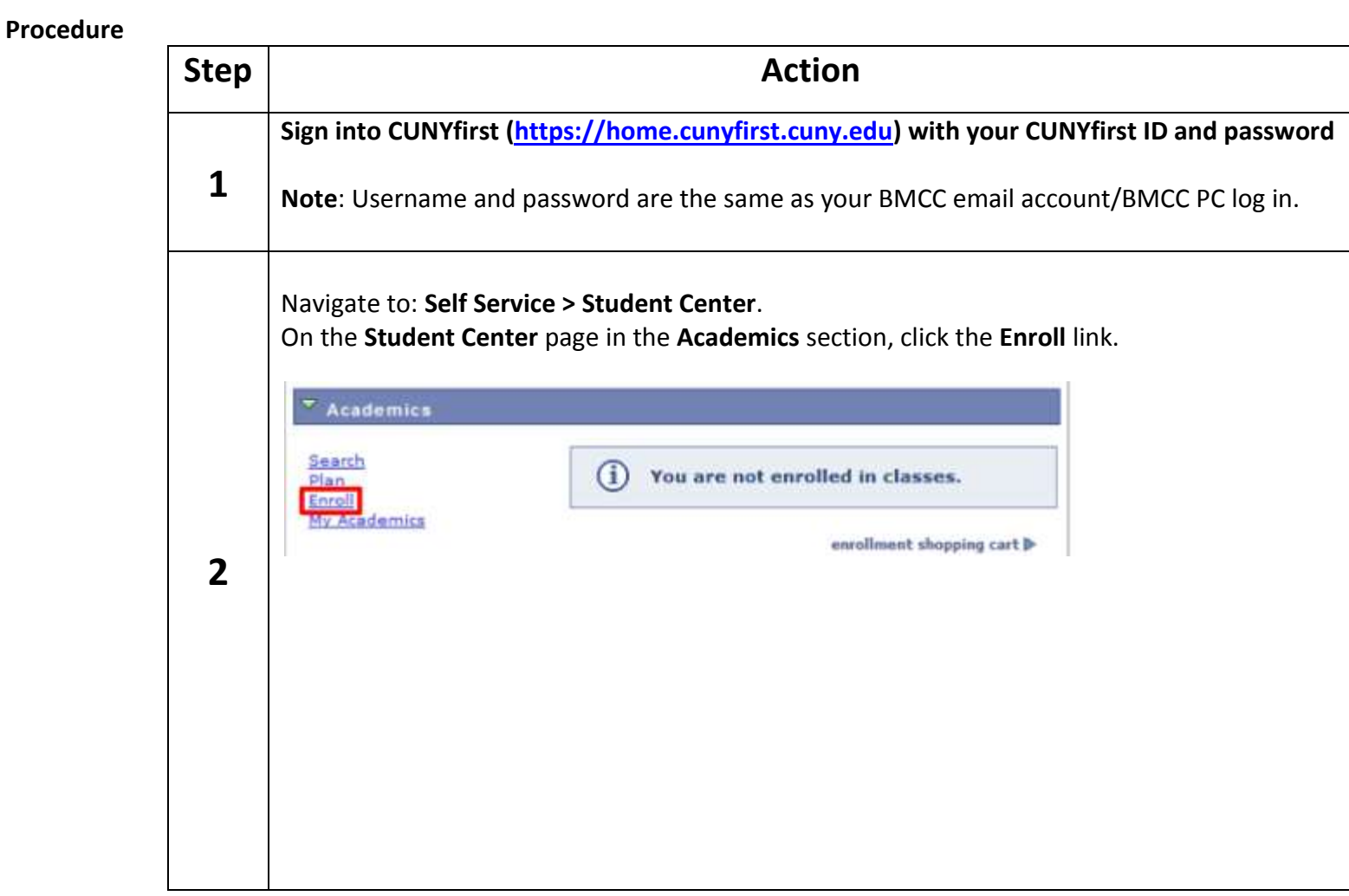

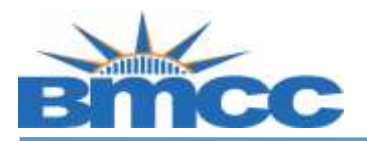

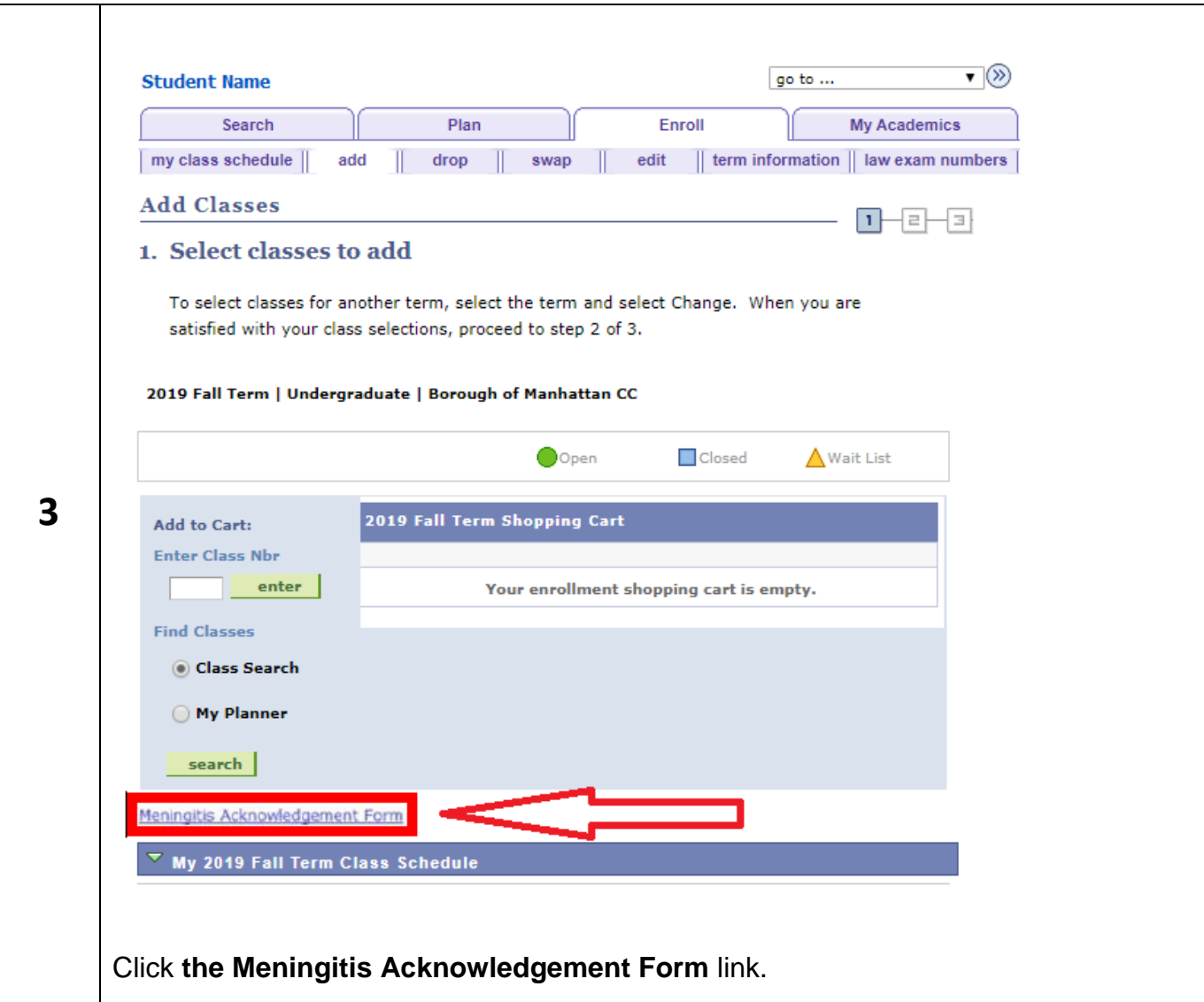

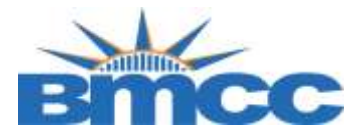

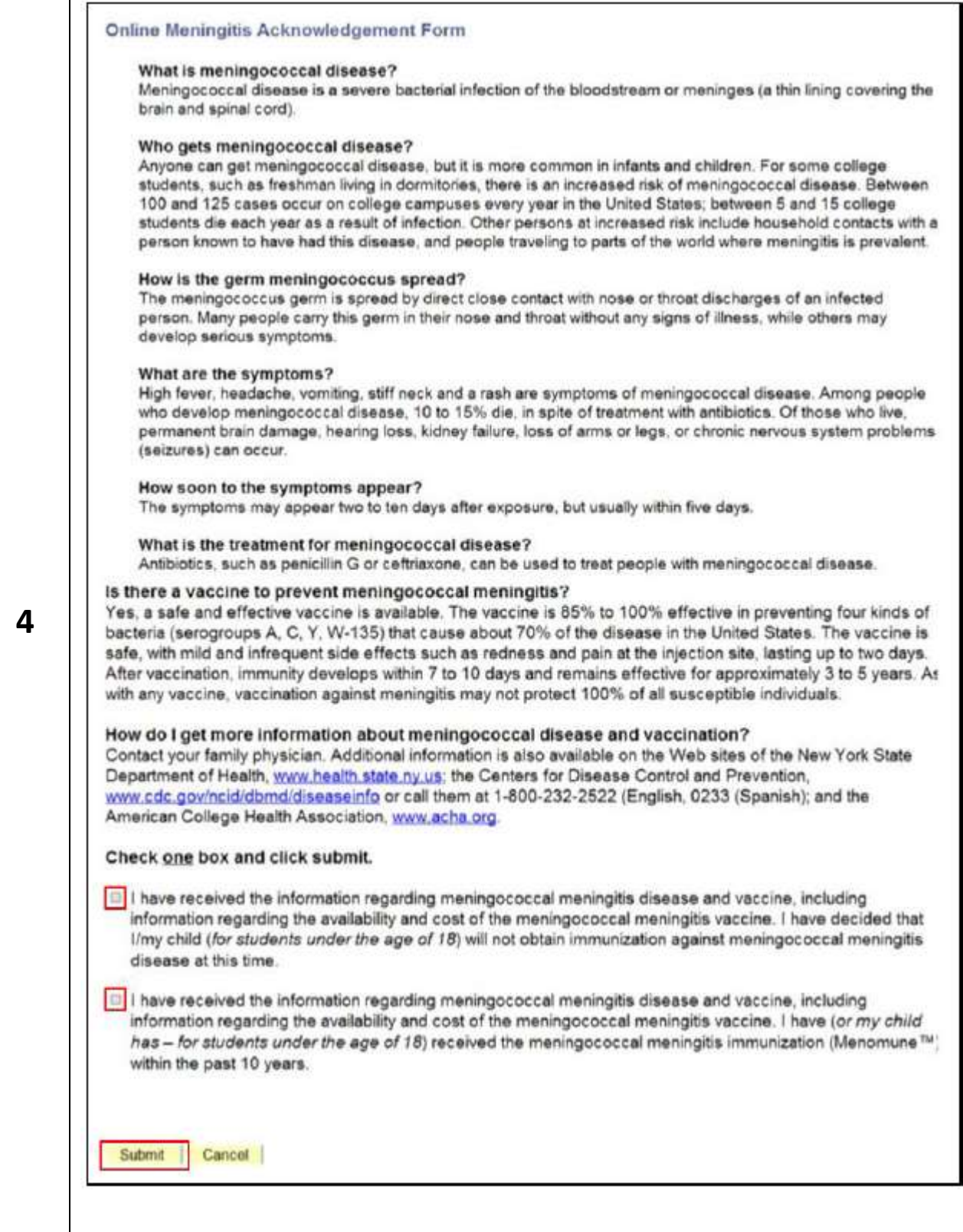

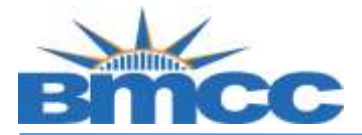

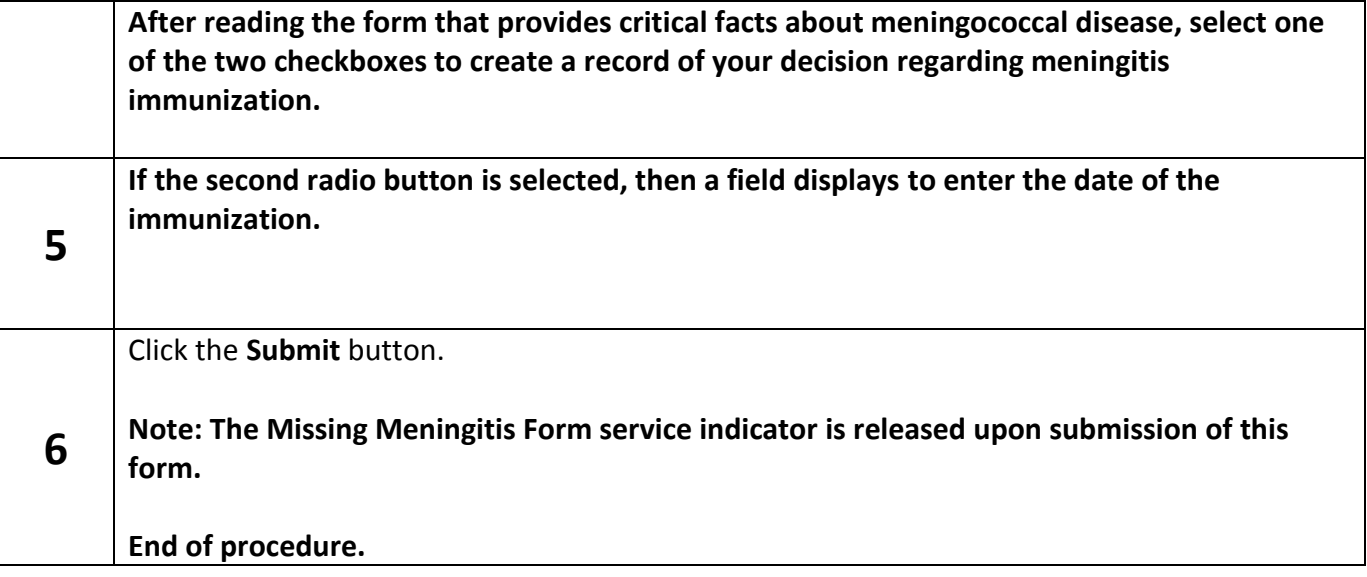